# URBIOLA

### **PRÁCTICAS DE OFICINA**

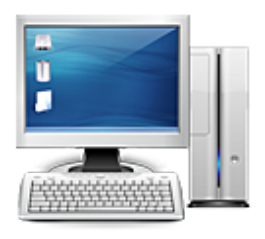

**Área:** Administración y Oficinas **Modalidad:** Teleformación **Duración:** 30 h **Precio:** 225.00€

[Curso Bonificable](https://urbiola.campusdeformacion.com/bonificaciones_ft.php) **[Contactar](https://urbiola.campusdeformacion.com/catalogo.php?id=30664#p_solicitud)** [Recomendar](https://urbiola.campusdeformacion.com/recomendar_curso.php?curso=30664&popup=0&url=/catalogo.php?id=30664#p_ficha_curso) [Matricularme](https://urbiola.campusdeformacion.com/solicitud_publica_curso.php?id_curso=30664)

#### **OBJETIVOS**

Si desea tener unos conocimientos amplios y prácticos sobre los procesos de gestión en la empresa, está ante el curso idóneo. Dominará las labores de administración empresarial capacitándole profesionalmente para realizar múltiples tareas tales como: crear cartas comerciales y de comunicación formal (instancias, recursos, oficios, certificados…), técnicas de clasificación y archivo, facturación, altas de trabajadores, nóminas… además de conocimientos informáticos y el uso del correo electrónico. El curso incluye simulaciones siendo numerosas las prácticas" paso a paso" descargables (PDF), así como las explicaciones audiovisuales y los cuestionarios.

#### **CONTENIDOS**

VER ÍNDICE 1 La empresa 1.1 Decisión de crear una empresa 1.2 Plan de empresa 1.3 Elección de la forma jurídica 1.4 Formas jurídicas de empresa 1.5 Empresario individual 1.6 Comunidad de bienes 1.7 Sociedad civil 1.8 Sociedad anónima 1.9 Sociedad de responsabilidad limitada 1.10 Sociedad colectiva 1.11 Sociedad comanditaria por acciones 1.12 Sociedad comanditaria simple 1.13 Sociedad cooperativa 1.14 Cuadro resumen 1.15 Práctica - La empresa 1.16 Cuestionario: La empresa 2 La empresa comercial 2.1 Concepto de empresa 2.2 Clasificación de la empresa 2.3 La empresa comercial 2.4 La actividad económica en la empresa comercial 2.5 Operaciones realizadas en las empresas comerciales 2.6 Principales documentos administrativos utilizados en la empresa comercial 2.7 Práctica - La empresa comercial 2.8 Cuestionario: La empresa comercial 3 Clasificación y archivo 3.1 Concepto de archivo 3.2 Importancia del archivo 3.3 Formas de organización de un archivo de oficina 3.4 Clasificación de los archivos 3.5 Organización del archivo según su utilización 3.6 Criterios de archivo 3.7 Práctica - Clasificación y archivo 3.8 Cuestionario: Clasificación y archivo 4 Clasificación y ordenación de documentos 4.1 Sistemas de clasificación 4.2 Práctica - Clasificación y ordenación del documentos 4.3 Cuestionario: Clasificación y ordenación de documentos 5 Correspondencia comercial 5.1 La carta 5.2 La presentación 5.3 Partes de la carta 5.4 Práctica - Correspondencia comercial 5.5 Cuestionario: Correspondencia comercial. La carta 6 Tipos de cartas comerciales I 6.1 Cartas relacionadas con el proceso de compra 6.2 Cartas de respuesta a una solicitud 6.3 Práctica - Tipos de cartas comerciales I 6.4 Cuestionario: Tipos de cartas comerciales 7 Tipos de cartas comerciales II 7.1 Cartas de reclamaciones 7.2 Cartas de respuestas a las reclamaciones 7.3 Cartas relacionadas con el proceso de cobro 7.4 El mailing o carta circular 7.5 Práctica - Tipos de cartas comerciales II 7.6 Cuestionario: Tipos de cartas comerciales II 8 Las comunicaciones formales 8.1 Las comunicaciones formales 8.2 La instancia 8.3 El recurso 8.4 La declaración 8.5 El oficio 8.6 El certificado 8.7 Práctica - Las comunicaciones formales 8.8 Cuestionario: Las comunicaciones formales 9 El pedido y el albarán 9.1 La actividad comercial 9.2 El pedido 9.3 Cumplimentación de los impresos de Pedido 9.4 Simulación - Modelo de pedido realizado por la empresa compradora 9.5 Simulación - Ejemplo de pedido realizado por un comercial 9.6 Práctica - Pedido 1 9.7 Práctica - Pedido 2 9.8 El albarán 9.9 Cumplimentación del albarán 9.10 Simulación - Ejemplo 1 de albarán 9.11 Simulación - Ejemplo 2 de albarán 9.12 Práctica - Albarán 1 9.13 Práctica - Albarán 2 9.14 Cuestionario: El pedido y el albarán 10 La factura y la nota de abono 10.1 La factura 10.2 Conceptos a tener en cuenta en la factura 10.3 El IVA 10.4 Ejemplo de factura con IVA 10.5 La empresa como intermediaria 10.6 Liquidación con Hacienda 10.7 El recargo de equivalencia 10.8 Ejemplo de factura con recargo de equivalencia 10.9 Práctica - Factura 1 10.10 Práctica - Factura 2 10.11 Operaciones posteriores a la Compra-Venta 10.12 Tipos de operaciones 10.13 Modelo de Nota de Abono 10.14 Ejemplo de Nota de Abono 10.15 Peculiaridades en la Nota de Abono 10.16 Ejemplo de Nota de Abono 10.17 Práctica - Nota de Abono 1 10.18 Práctica - Nota de Abono 2 10.19 Cuestionario: La factura y la nota de abono 11 Documentos de Cobro y de Pago 11.1 Formas de Cobro Pago 11.2 El Recibo 11.3 Ejemplo de Recibo 11.4 Cheque 11.5 Ejemplos de Cheques 11.6 Letra de Cambio 11.7 Ejemplos de Letra de Cambio 11.8 Simulación - Cumplimentación de la

## **ÜRBIOLA**

Letra 11.9 Práctica - Recibos 11.10 Práctica - Cheques 11.11 Práctica - Letras de Cambio 11.12 Cuestionario: Documentos de cobro y pago 12 Alta del trabajador - contratos 12.1 El contrato de trabajo 12.2 Modalidades de contratación 12.3 Contrato indefinido 12.4 Contrato temporal 12.5 Contrato para la formación y el aprendizaje 12.6 Contrato en prácticas 12.7 Derecho de información de los representantes legales 12.8 Presentación del contrato de trabajo 12.9 Bonificaciones y Reducciones a la contratación laboral 12.10 Comunicar la Contratación. Contrat@ 12.11 Número de copias del contrato a presentar en el SPEE 12.12 Cómo rellenar un modelo de contrato 12.13 Ejemplo. Contrato de trabajo temporal 12.14 Práctica - Contrato de trabajo de duración determinada 12.15 Práctica - Contrato indefinido ordinario 12.16 Cuestionario: Alta del trabajador. Contratos 13 Seguridad Social - Alta del trabajador 13.1 Historia de la Seguridad Social 13.2 Organigrama de la Seguridad Social 13.3 Definición Seguridad Social 13.4 Algunos conceptos 13.5 Campo de aplicación 13.6 Inscripción de empresas 13.7 Afiliación de trabajadores en la Seguridad Social 13.8 Plazos de presentación 13.9 Práctica - Inscripción de nueva empresa 13.10 Práctica - Alta del trabajador 13.11 Práctica - Alta del trabajador en la Seguridad Social 13.12 Cuestionario: Seguridad Social - Alta del trabajador 14 El Recibo de Salarios o Nómina 14.1 Conceptos generales 14.2 El recibo de salarios o nómina 14.3 Estructura del recibo de salarios - Encabezamiento 14.4 Estructura - Devengos - Percepciones salariales 14.5 Estructura - Devengos - Percepciones no salariales o extrasalariales 14.6 Total devengado 14.7 Cálculo de la base de cotización 14.8 Caso práctico - Cálculo de Base de Cotización 14.9 Práctica - Cálculo de Base de Cotización 14.10 Cuestionario: El recibo de Salario La nomina 15 Nómina mensual 15.1 Realización de una Nómina mensual 15.2 Cálculo de las cuotas de cotización 15.3 Práctica - Nómina mensual 15.4 Práctica - Nómina mensual II 15.5 Práctica - Nómina mensual III 15.6 Práctica - Nómina mensual IV 15.7 Práctica - Nómina mensual V 15.8 Práctica - Nómina mensual VI 15.9 Práctica - Nómina mensual VII 15.10 Práctica - Nómina mensual VIII 15.11 Práctica - Nómina mensual IX 15.12 Práctica - Nómina mensual X 15.13 Práctica - Nómina mensual XI 15.14 Práctica - Nómina mensual XII 15.15 Cuestionario: Nómina Mensual 16 Introducción a la informática 16.1 El término informática 16.2 Unidades de cantidad y velocidad 16.3 Qué es un PC 16.4 Componentes del PC 16.5 Componentes de la CPU 16.6 Dispositivos de almacenamiento 16.7 Otros periféricos 16.8 Hardware y software 16.9 Cómo conectar el PC 17 El Escritorio y la Barra de tareas 17.1 El Escritorio y la Barra de tareas 17.2 Escritorio 17.3 Barra de tareas 17.4 Menú Inicio I 17.5 Menú Inicio II 17.6 Práctica - Vaciar la Papelera de reciclaje 17.7 Práctica - Anclar un programa en el menú Inicio 18 Correo electrónico 18.1 Qué es el correo electrónico 18.2 Ventajas 18.3 Sobre las direcciones de correo electrónico 18.4 Outlook Express 18.5 Enviar un mensaje 18.6 Adjuntar ficheros en un correo electrónico 18.7 Recibir y leer mensajes 18.8 Normas para un correcto uso del correo electrónico 18.9 Práctica - Correo electrónico 18.10 Cuestionario: El correo electrónico 19 Abreviaturas 19.1 Abreviaturas 19.2 Cuestionario: Cuestionario final